#### **OpenGL with Shaders**

## **OpenGL vs OpenGLES**

- OpenGL built for desktop applications
	- Fewer power/heat concerns
- OpenGL**ES** created for embedded/ mobile applications
	- Concerns about power/heat
	- Has fewer features than OpenGL

## **Shaders**

- Small arbitrary programs that run on GPU
- Massively parallel
- Four kinds: vertex, geometry, tessellation, fragment
- Now used for GPGPU calculations, but we're focusing on the graphics aspect!

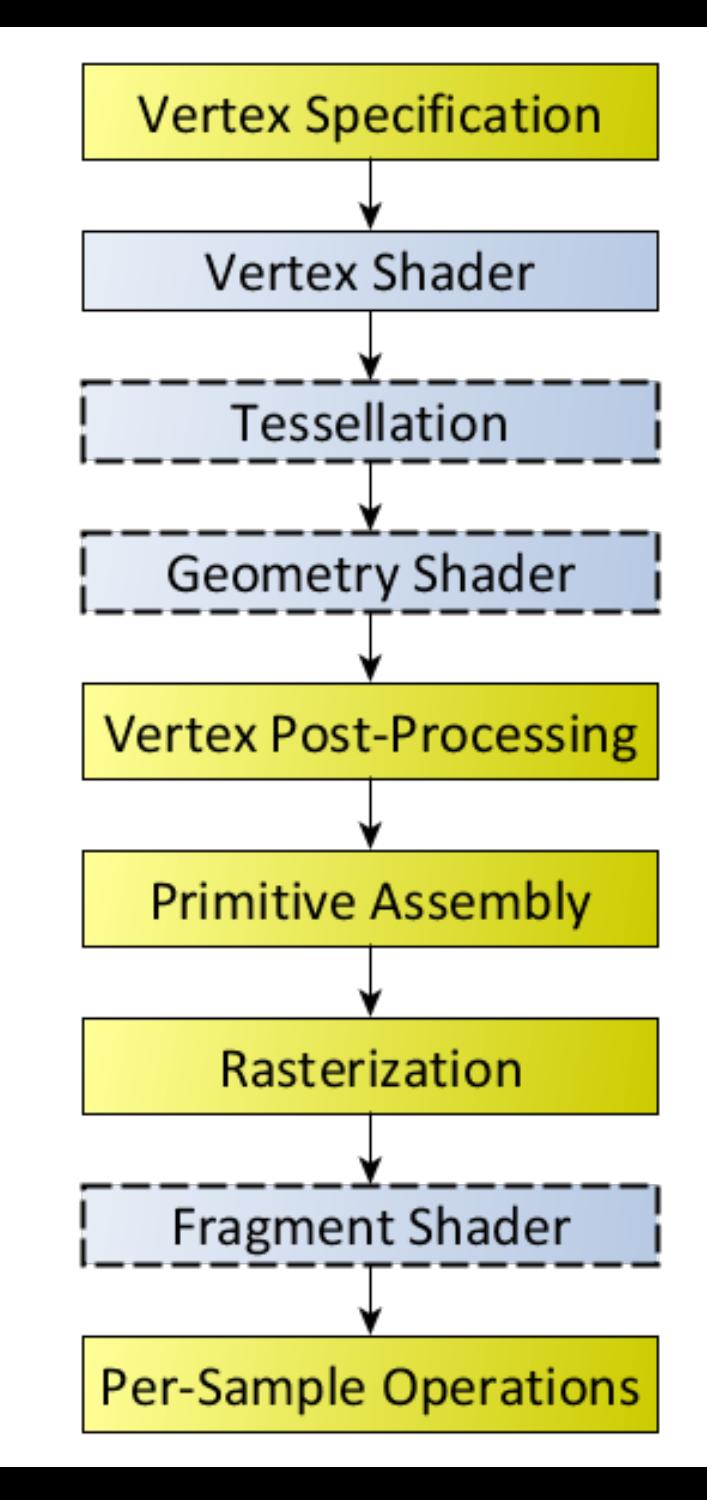

## **Data Types**

Allows for storage of:

- scalars: bool, int, uint, float, double
- vectors: bvecn, ivecn, uvecn, vecn, dvecn
- matrices: matnxm, matn

Note: matrices are always floating point

## **Functions**

Users can define functions for greater flexibility void method() { //code here }

Or use built-in functions:

sqrt, pow, abs, sin, step, length, reflect, etc

<http://www.shaderific.com/glsl-functions/>

# **Flow Control**

All the usual suspects:

- If-else/Switch
- For/While/Do-while (avoid!)
- Break/Return/Continue
- Discard (only in fragment shader)

## **Swizzling**

Access vector components individually

vec4 a\_vector; a\_vector.x + a\_vector.y;

Any combination allowed: a\_vector.xxyx;

Syntactic sugar masks: xyzw, rgba, stpq

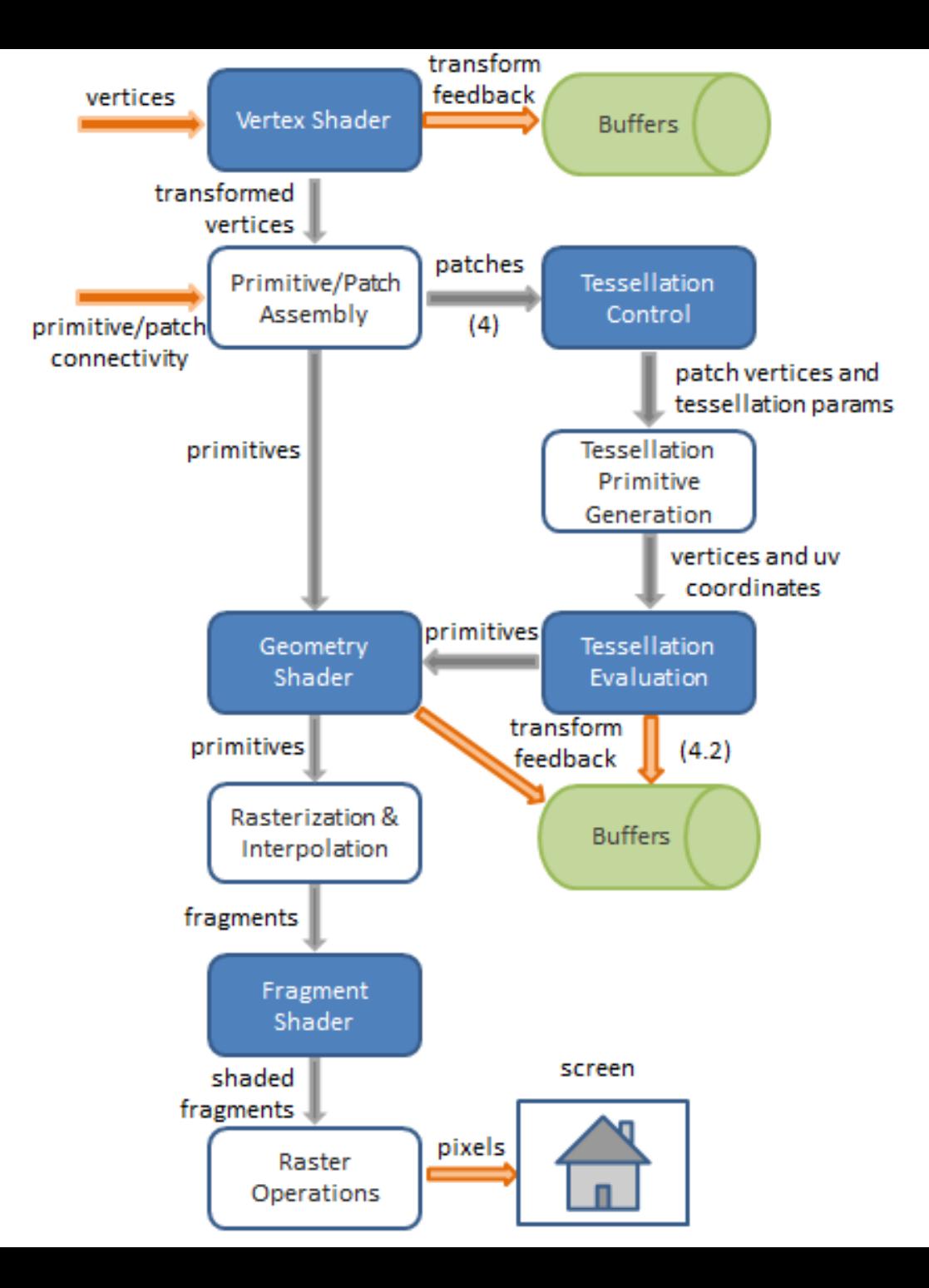

## **Vertex Shader**

- Runs in parallel on every vertex
- No access to triangles or other vertices

#### What can we use the vertex shader for?

## **Vertex Shader Uses**

Per-vertex lighting

- Apply toon-shading or other NPR techniques
- Height-fields
	- Adjust position of vertex based on function or input data
- Compute transforms
	- Perform matrix calculations in shader

## **Transforming Vertices**

- gl Position variable must be assigned for each vertex
	- vec $4(x, y, z, w)$
	- determines vertex transforms during shading

```
Vertex shader main method:
void main() {
 gl Position = MVP * vertex position;
}
```
## **Providing Input to Shaders**

Remember glVertexAttribPointer?

VAO tracks data between CPU and GPU

- Notifies what data to use and how to use it
- Knows whether data is coming or going

**Qualifiers** modify storage or behavior of variables

## **Layout Qualifiers**

Determines which buffer stores what values

Example:

 $layout(location = attribute index)$ associates buffer to use with VAO index (defined earlier)

Overrides glBindAttribLocation

Note: Currently not available in ELSL

## **Storage Qualifiers**

in or out determines if assignment is being inputted or outputted

in links into current shader out links onto next shader stage

## **Expanded Layout Example**

```
layout(location = 4) in vec3position;
void main() {
  gl_Position.xyz = position;
  gl_Position.w = 1.0;
}
```
What is this doing?

## **Uniforms**

Global GLSL variables

- Constant within the shader
- Same value for all verts/fragments
- Cannot be passed to in or out

#### Why might this be useful?

# **Specifying Uniforms**

Can specify a variety (and number) of scalars, vectors, and matrices:

glUniform3f

glUniform2i

glUniform4ui

glUniform3fv

glUniformMatrix4fv

## **Using Uniforms**

uniform type variable name;

Uniforms can be set using default initialization: uniform float scale = 2.0;

Or pass in uniforms using glUniform: GLint scale location = glGetUniformLocation(program\_id, "scale"); glUniform1f(scale\_location, 2.0);

## **Expanded Uniform Example**

```
layout(location = 0) in vec4vertex position;
uniform mat4 MVP;
void main() {
 gl Position = MVP *vertex position;
}
```
## **Vertex Shader Inputs and Outputs**

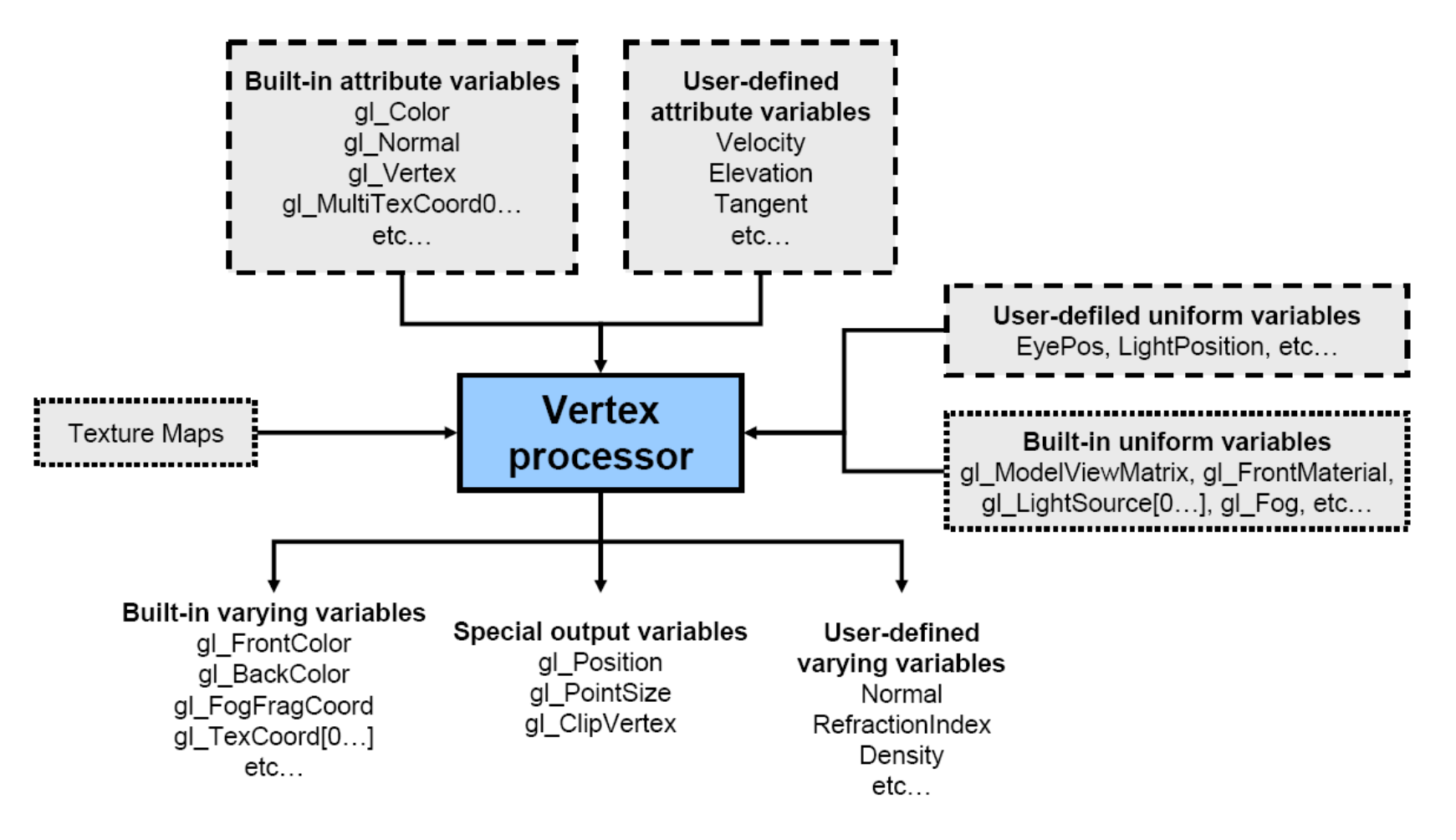

Built-in attributes from old OpenGL (but still useful conceptually)

## **Processing Vertices**

Must assemble a group of verts into a polygon Primitives can be: points, lines, triangles, patches

Assembly defined by **glDrawArrays**

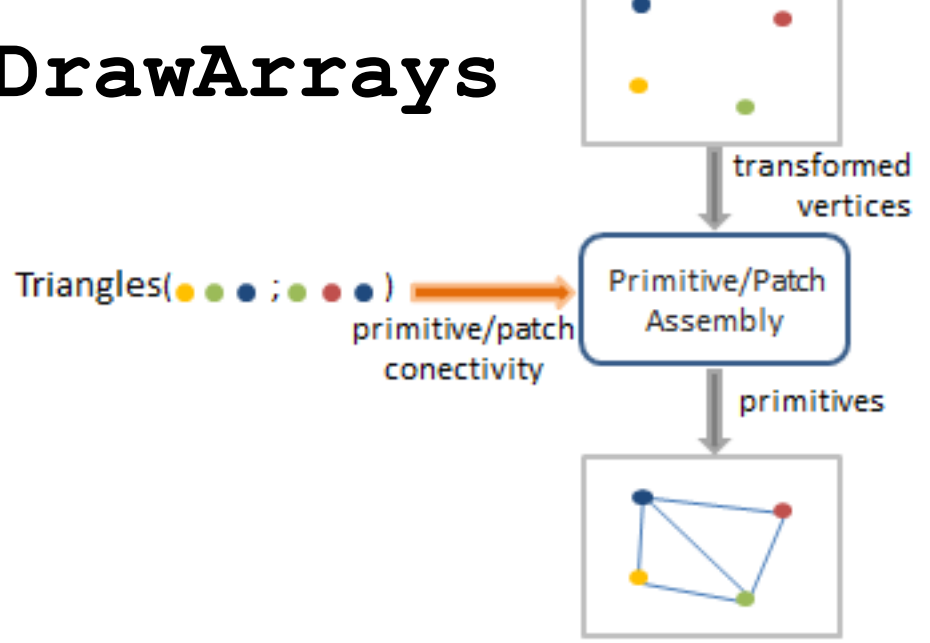

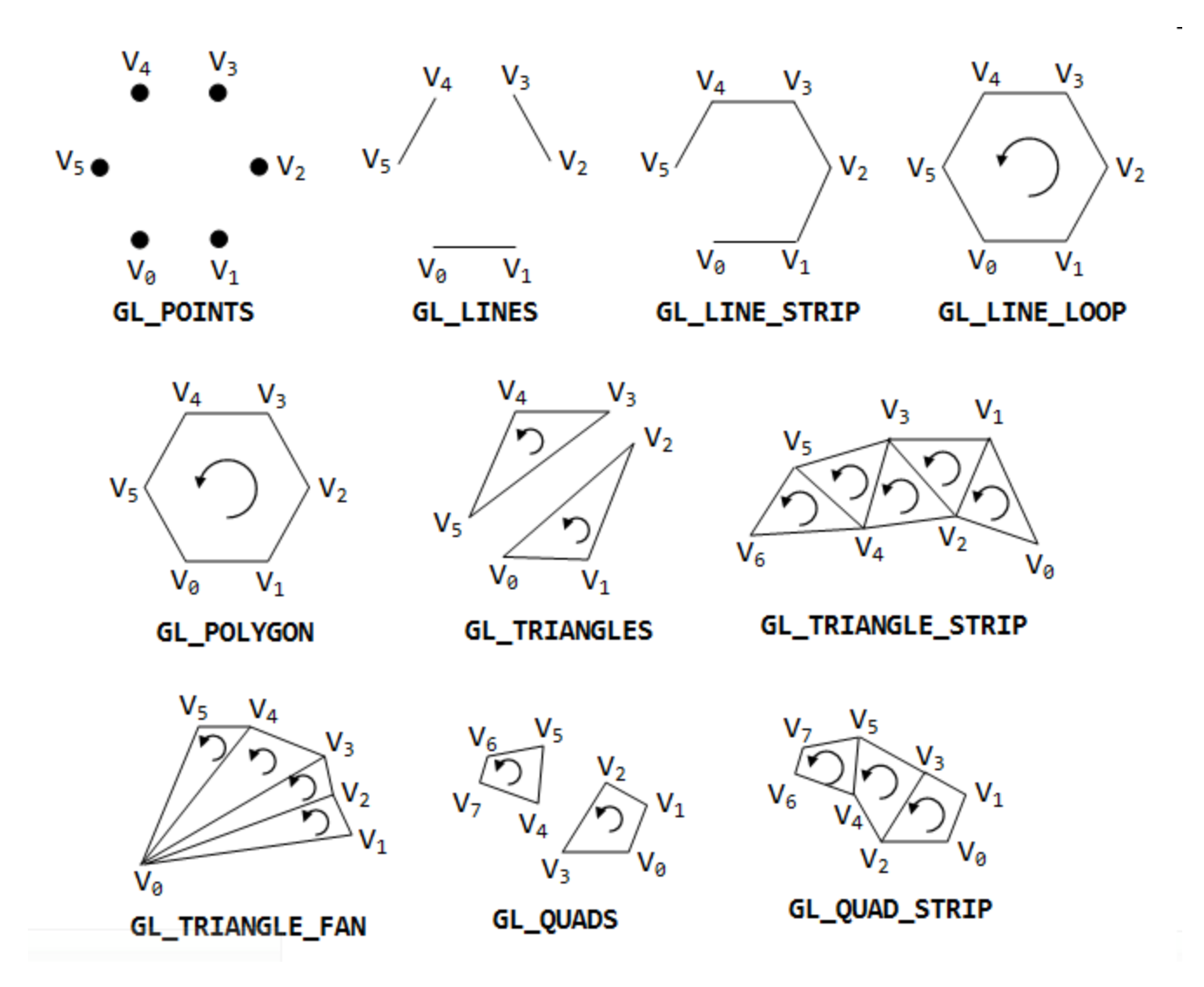

## **Okay, Back to the Pipeline…**

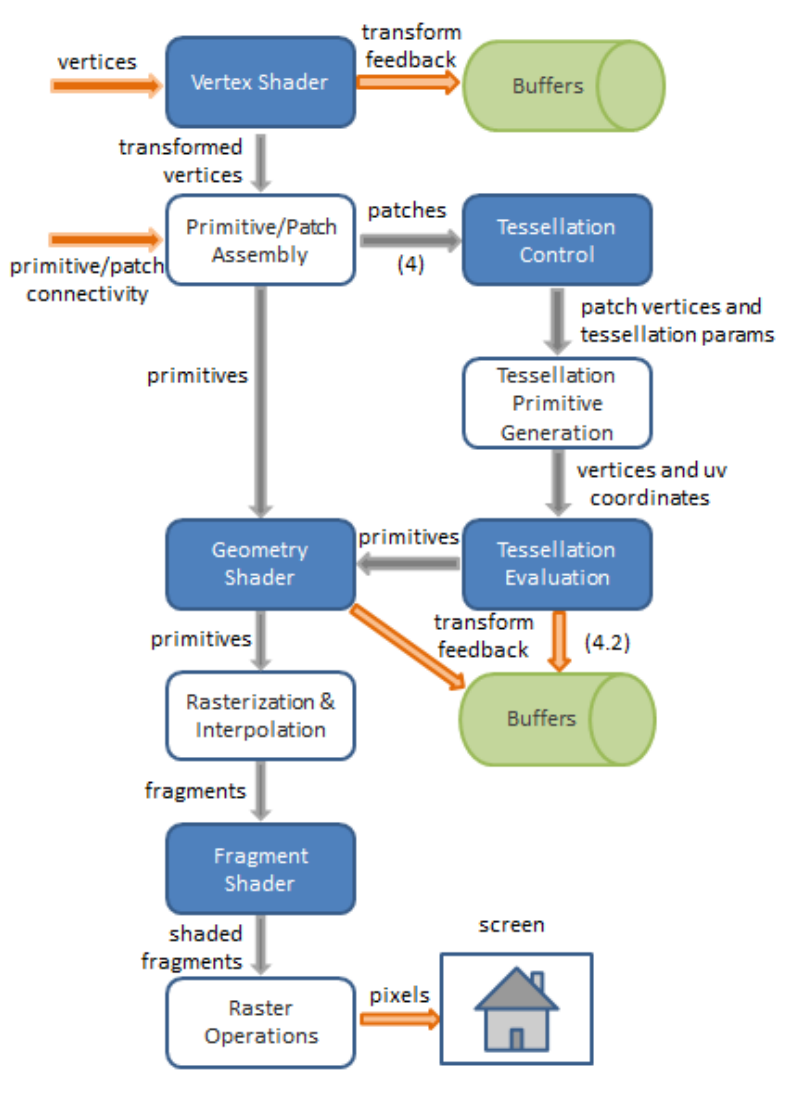

## **Tessellation Shader**

Controls amount of tessellation per patch

- Lower poly models can be subdivided into higher resolution models
- Values calculated for generated vertices
- Optional

### **Three Parts of Tessellation**

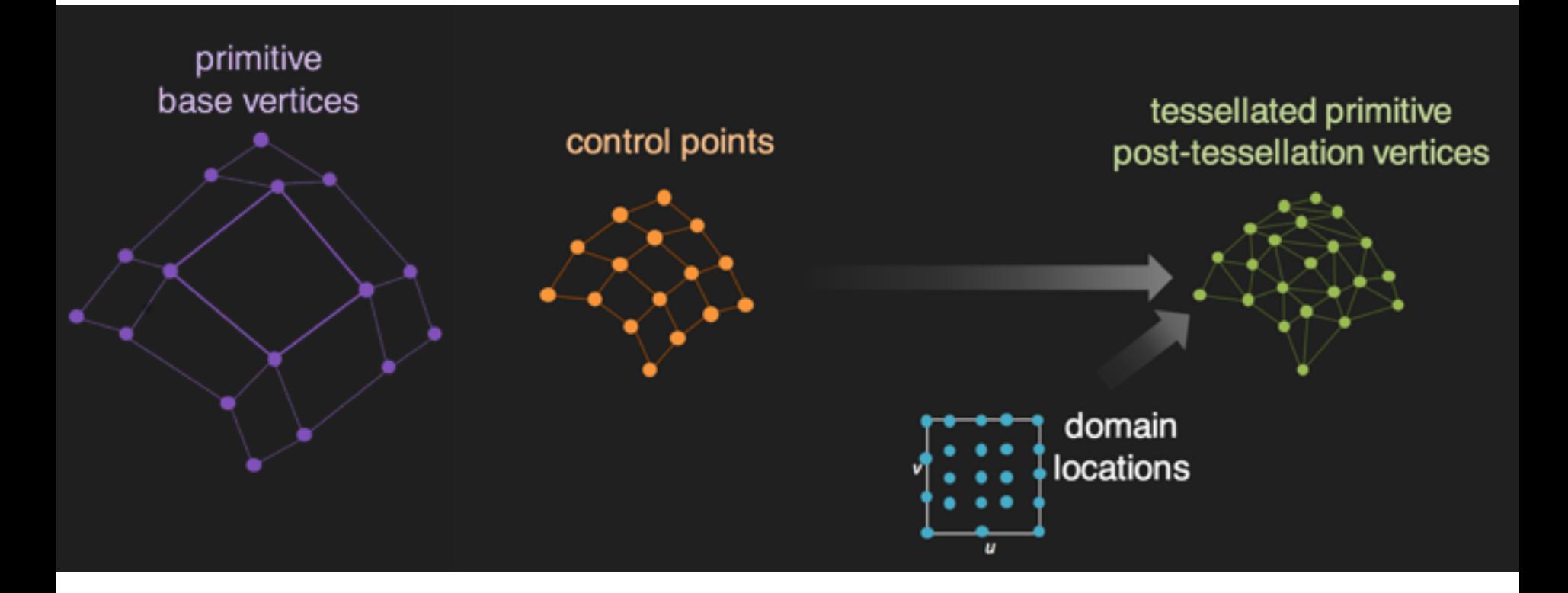

## **Tessellation Uses**

- GPU-based subdivision of geometry
	- Can also perform smoothing algorithms
- Level of detail (LOD) controllable within the shader pipeline

## **Geometry Shader**

Takes primitives and outputs multiple primitives

- Not optimized for subdivision (tessellation shader's job)
- Ability to work on entire primitive
- Optional

# **Geometry Input Primitives**

Primitives input:

- points
- lines
- lines\_adjacency
- triangles
- triangles\_adjacency

Input type set in layout

# **Geometry Output Primitives**

Zero or more primitives output:

- points
- line\_strip
- triangle\_strip

emitVertex() adds vertex to outputted primitive

EndPrimitive() generates primitive

## **Geometry Shader Uses**

Shader can be invoked multiple times for multiple passes within geometry shader

• Layered rendering (dynamic cubemaps, etc)

Shader can generate a lot of primitive data output (and variety) from limited input

• Reduces CPU to GPU bandwidth

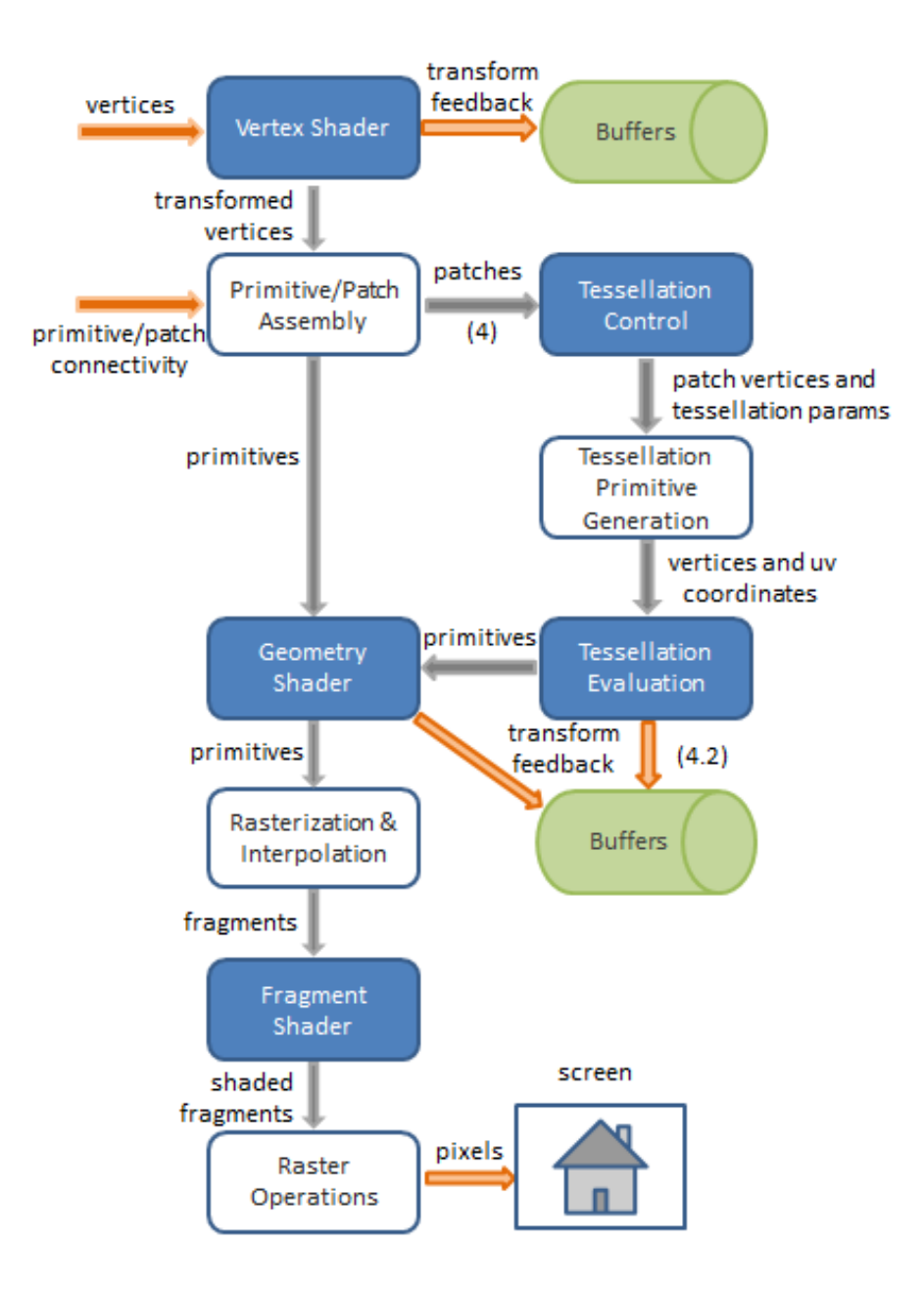

## **Fragment Shader**

Many fragments per triangle…

GPU **automatically** applies barycentric interpolation

UV coords, normals, colors, …

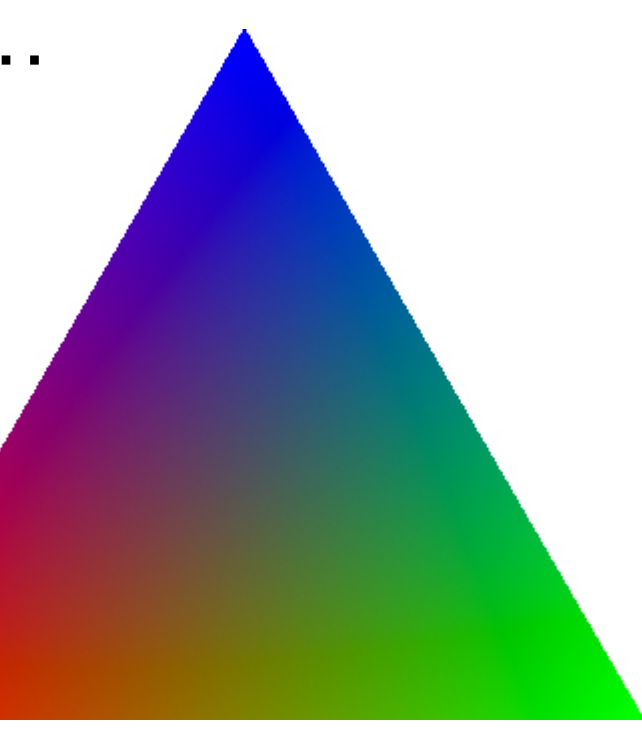

## **Fragment Shader**

Runs in parallel on each fragment (pixel)

• rasterization: one triangle -> many fragments

Writes color and depth for one pixel (only)

Final texturing/coloring of the pixels

## **Fragment Shader Example**

```
out vec4 frag_color;
void main() {
  frag color = vec4(1.0, 0.0, 0.0)0.0, 1.0);
}
```
## **Fragment Shader Uses**

Per-fragment lighting

• Compute lighting on each fragment rather than each vertex

Bump-mapping

Environment-mapping

## **Fragment Shader In and Outs**

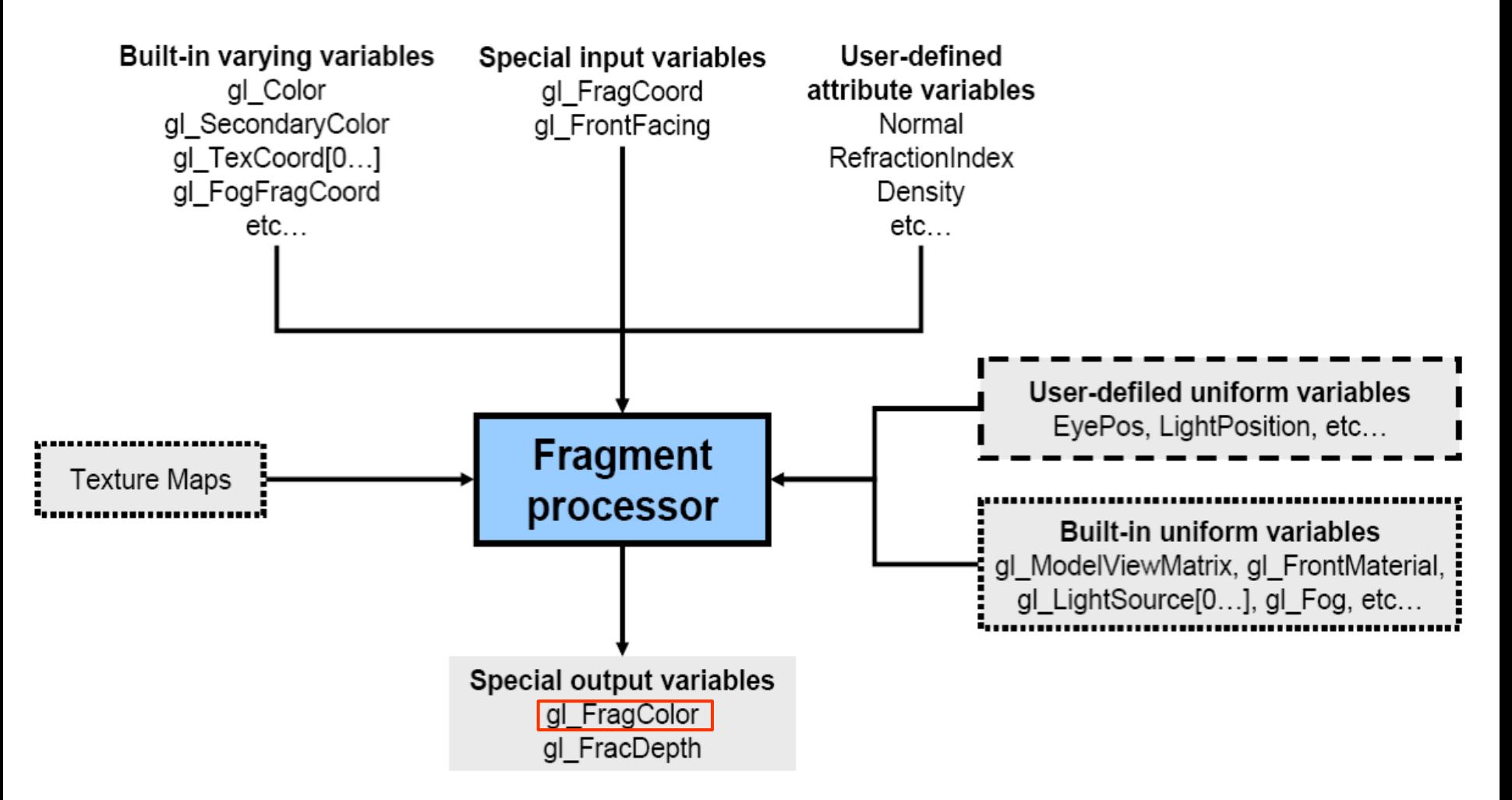

## **Open GL Tutorial**

[http://www.opengl-tutorial.org/beginners](http://www.opengl-tutorial.org/beginners-tutorials/tutorial-3-matrices/)[tutorials/tutorial-3-matrices/](http://www.opengl-tutorial.org/beginners-tutorials/tutorial-3-matrices/)

[http://www.opengl-tutorial.org/beginners](http://www.opengl-tutorial.org/beginners-tutorials/tutorial-4-a-colored-cube/)[tutorials/tutorial-4-a-colored-cube/](http://www.opengl-tutorial.org/beginners-tutorials/tutorial-4-a-colored-cube/)

## **Using Shaders**

# Must compile and link shaders to make

executable:

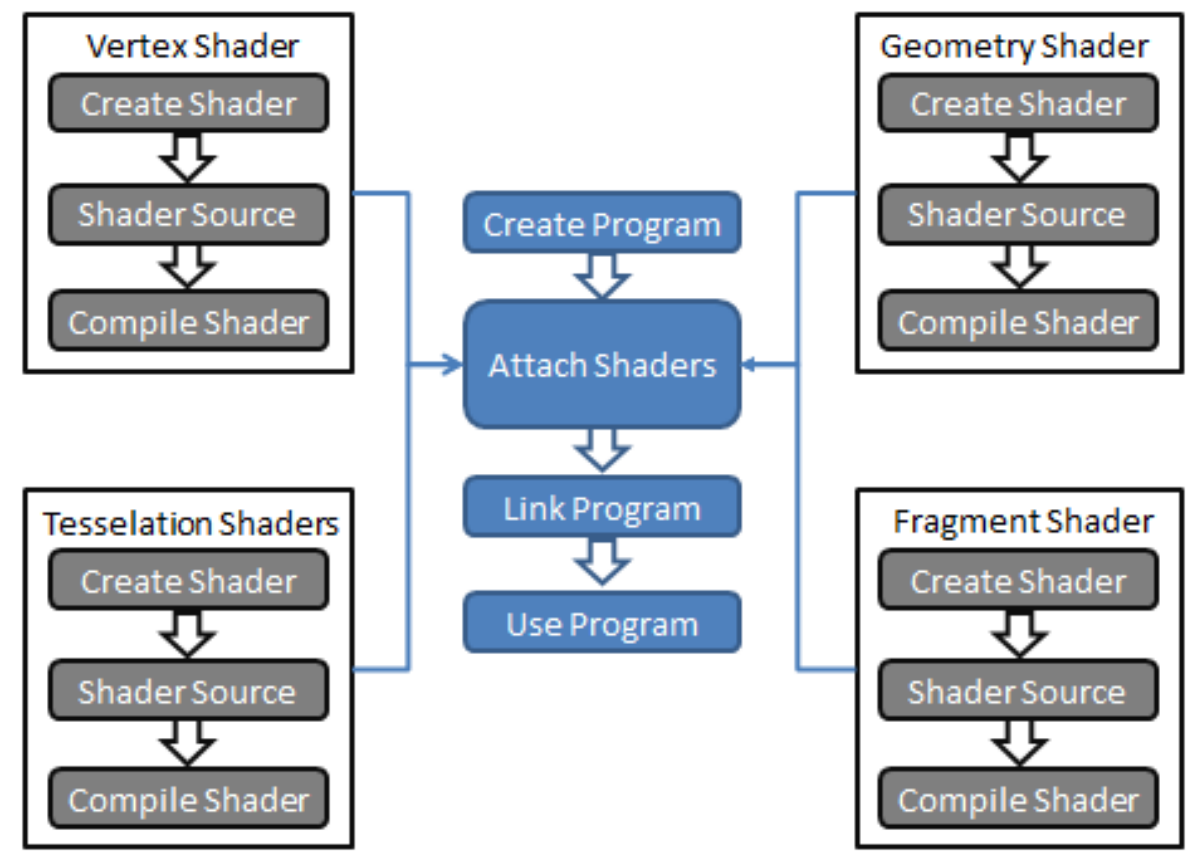

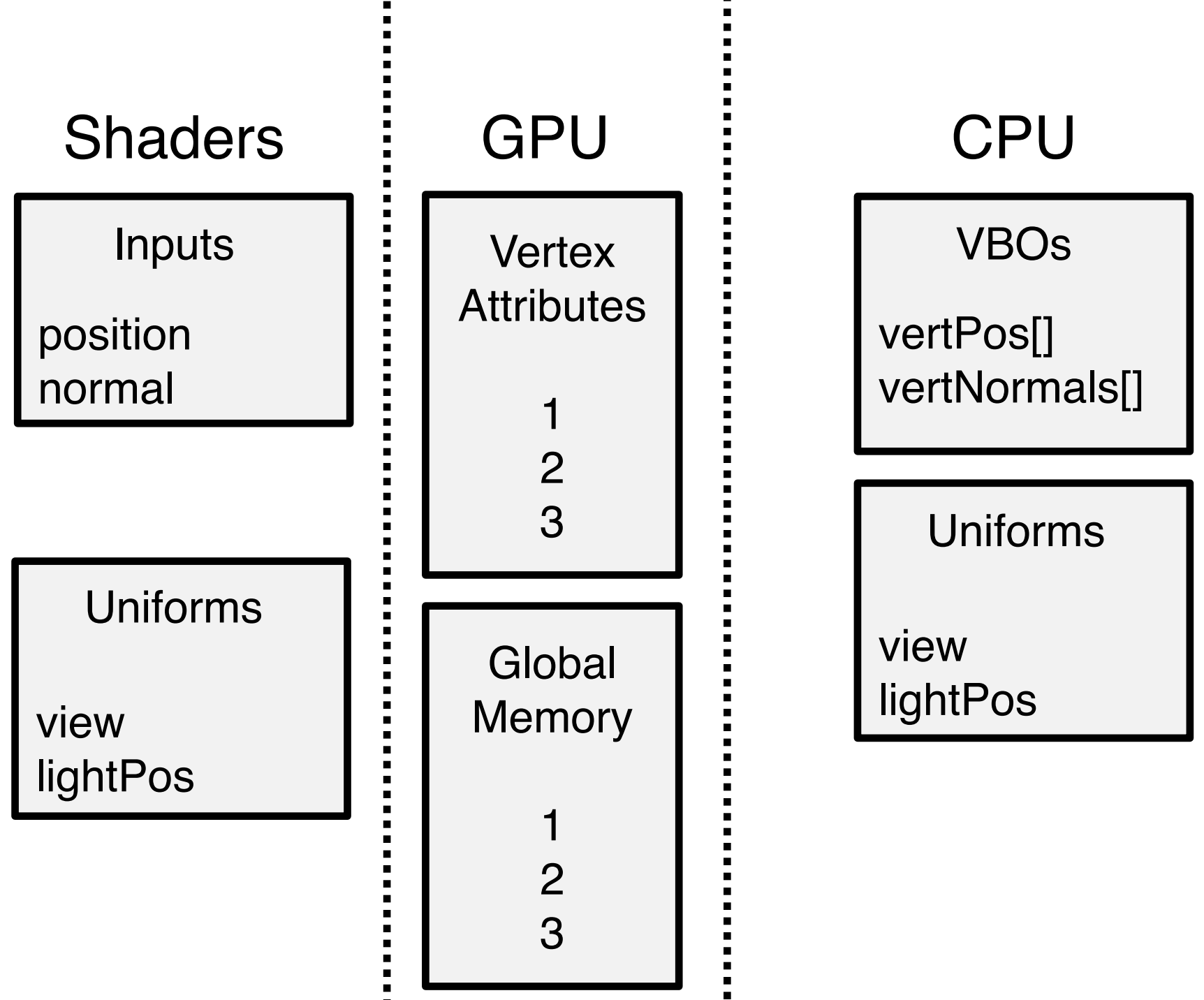

 $\frac{1}{2}$ 

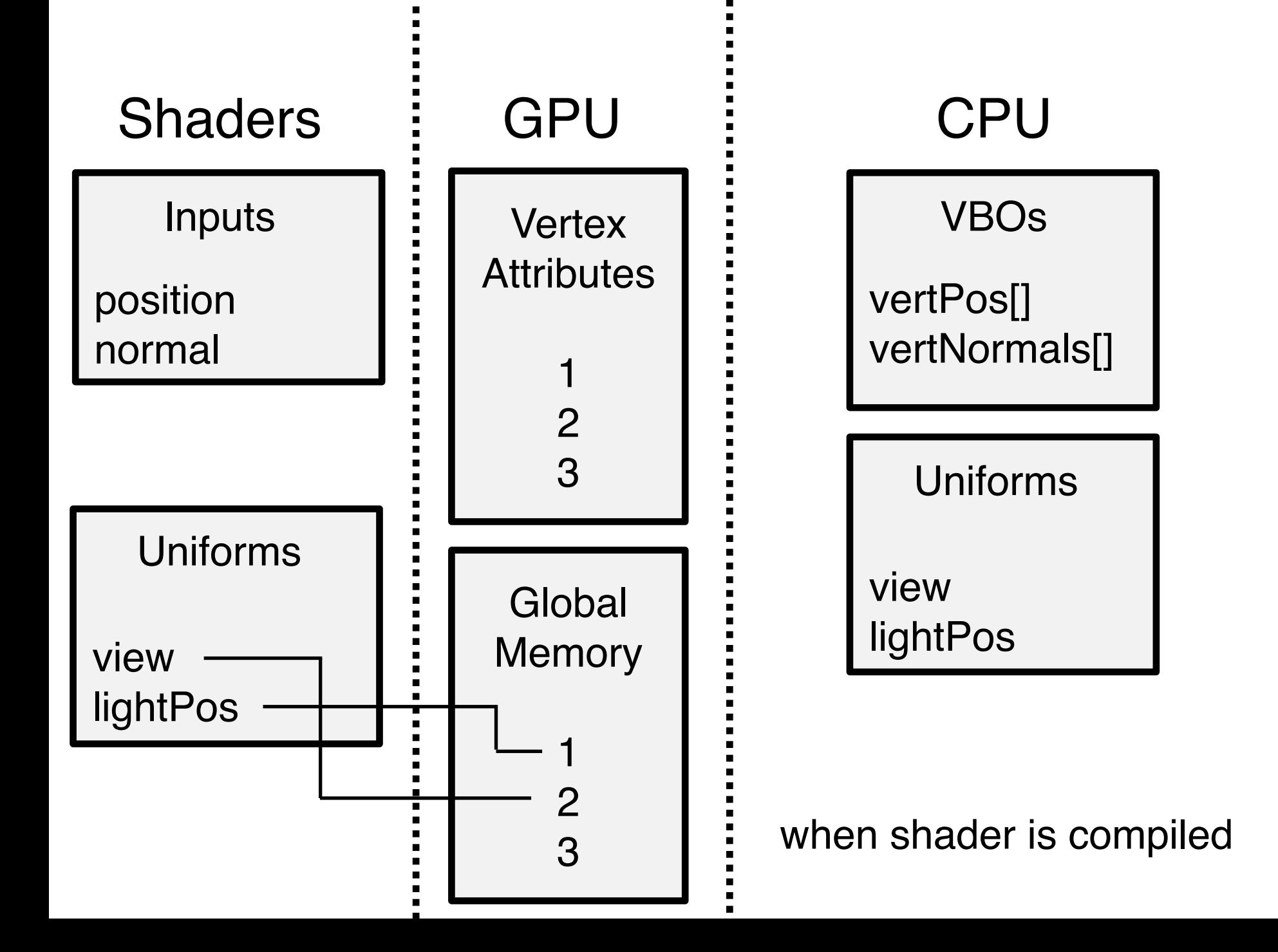

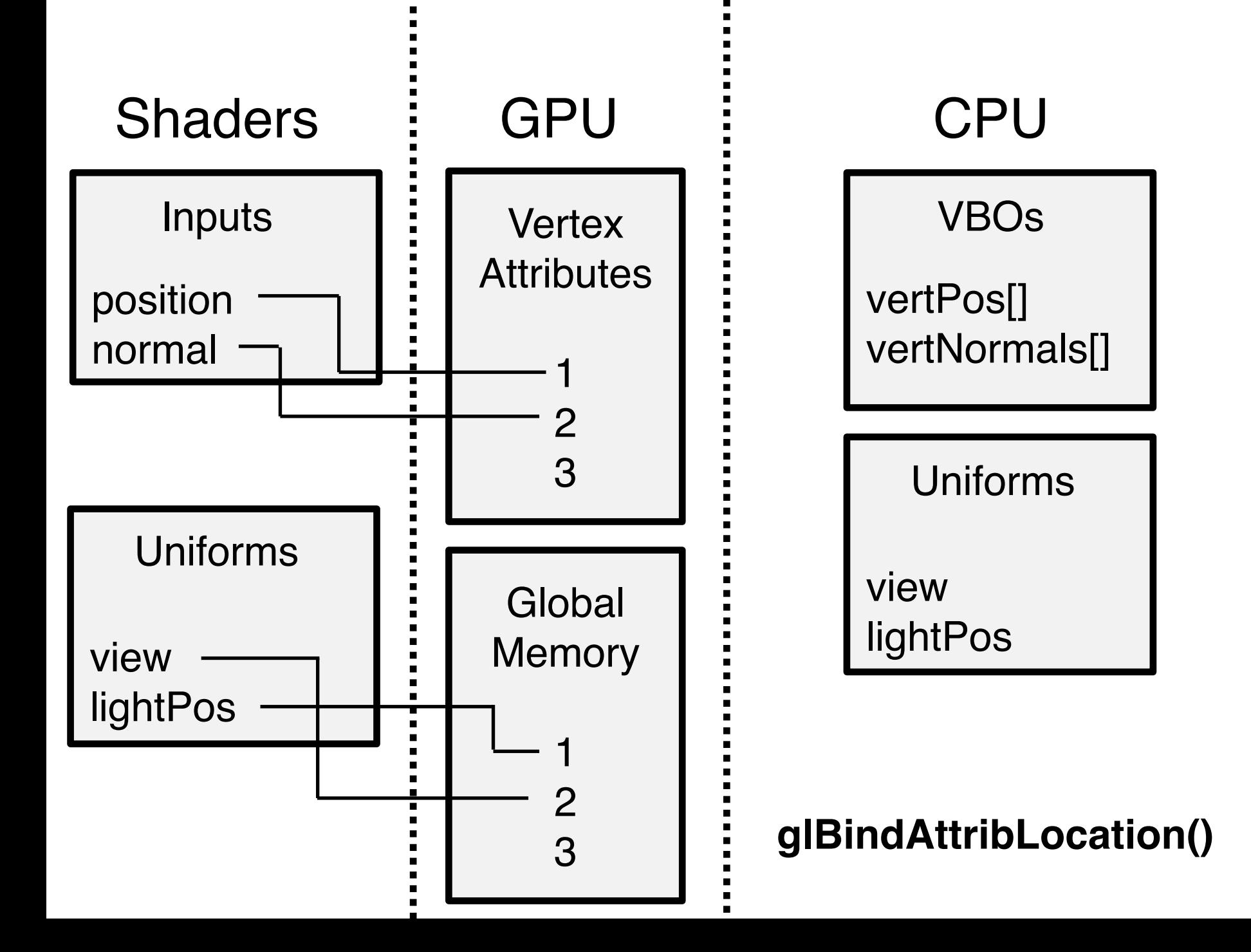

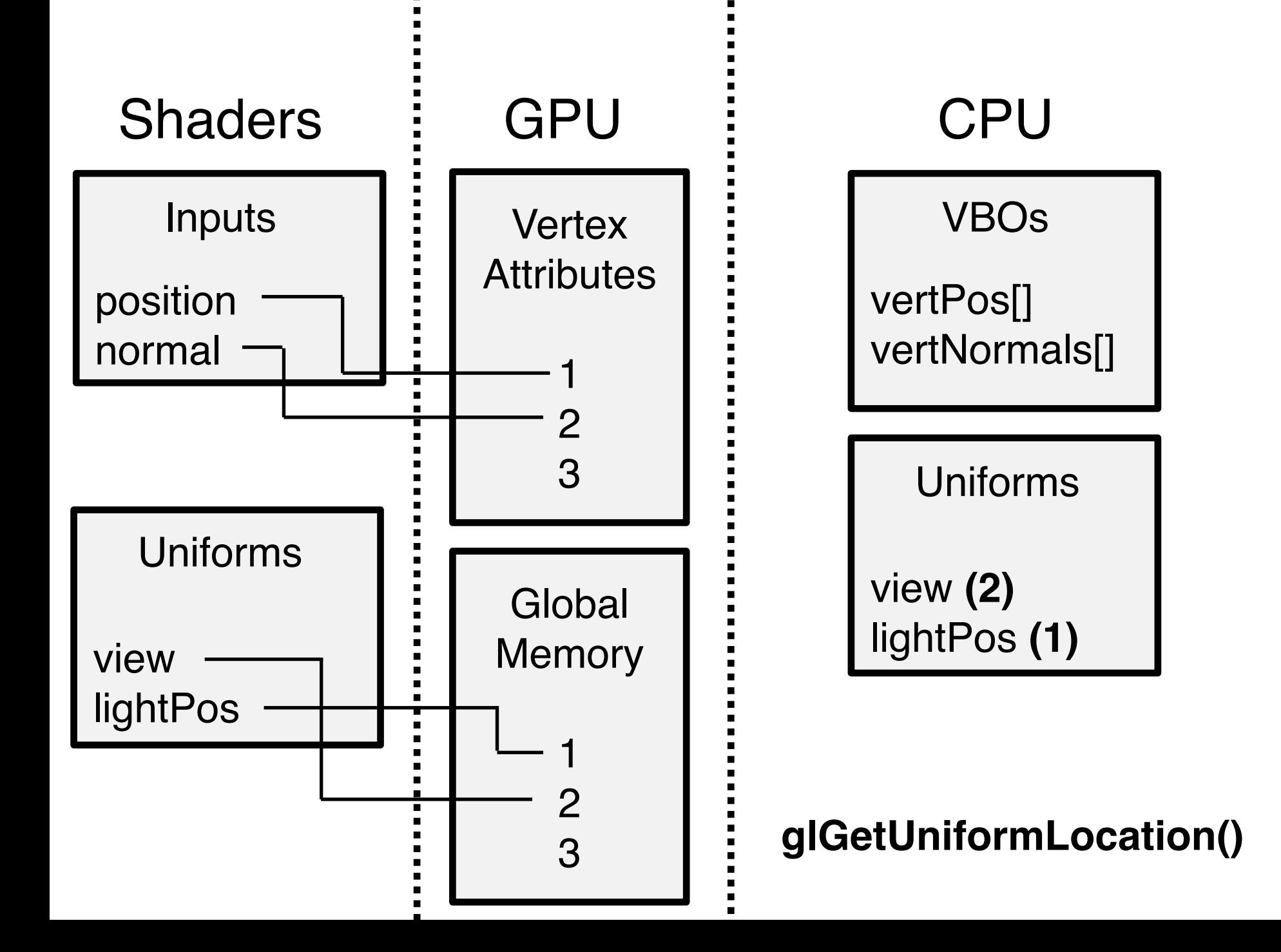

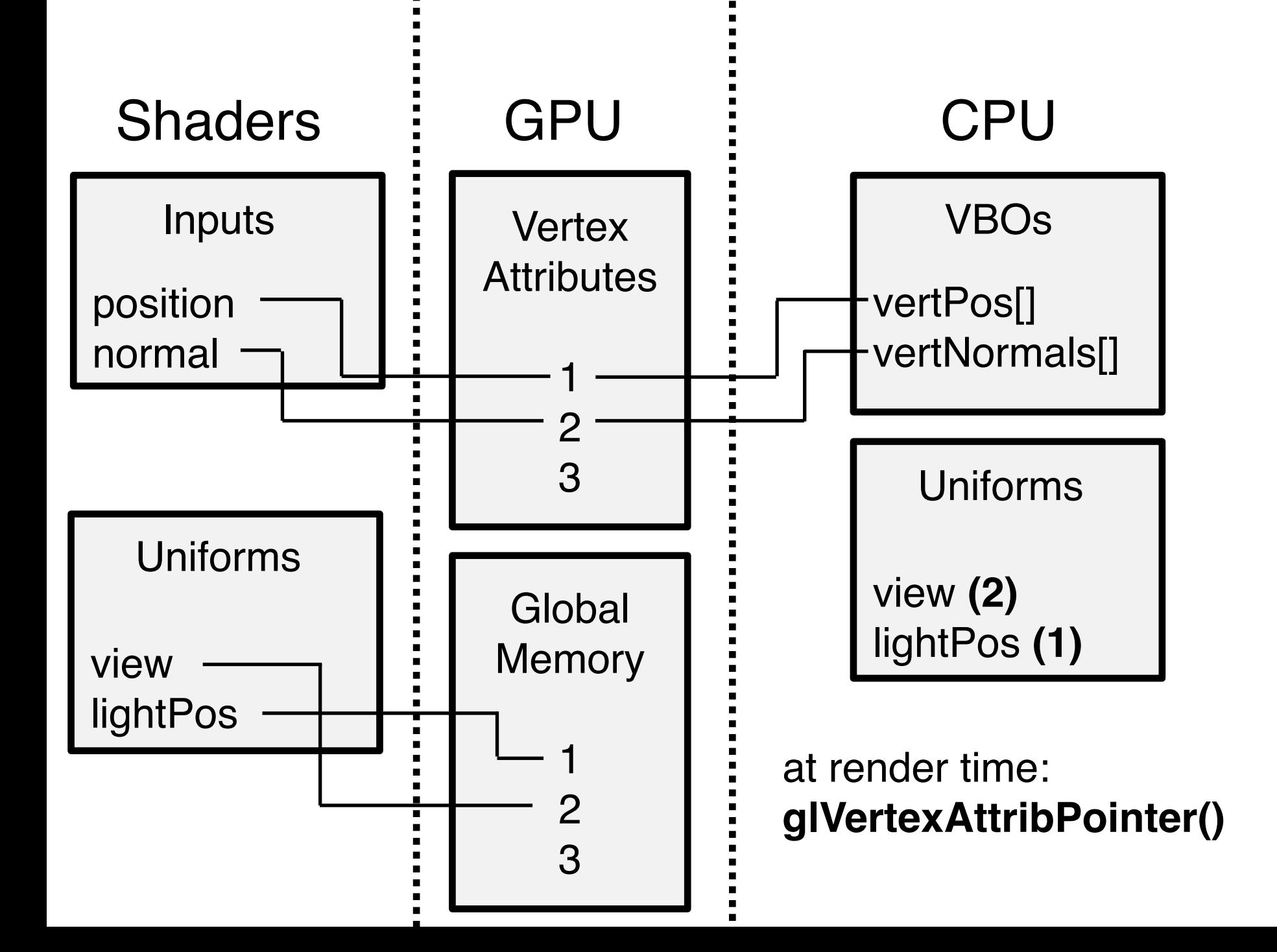

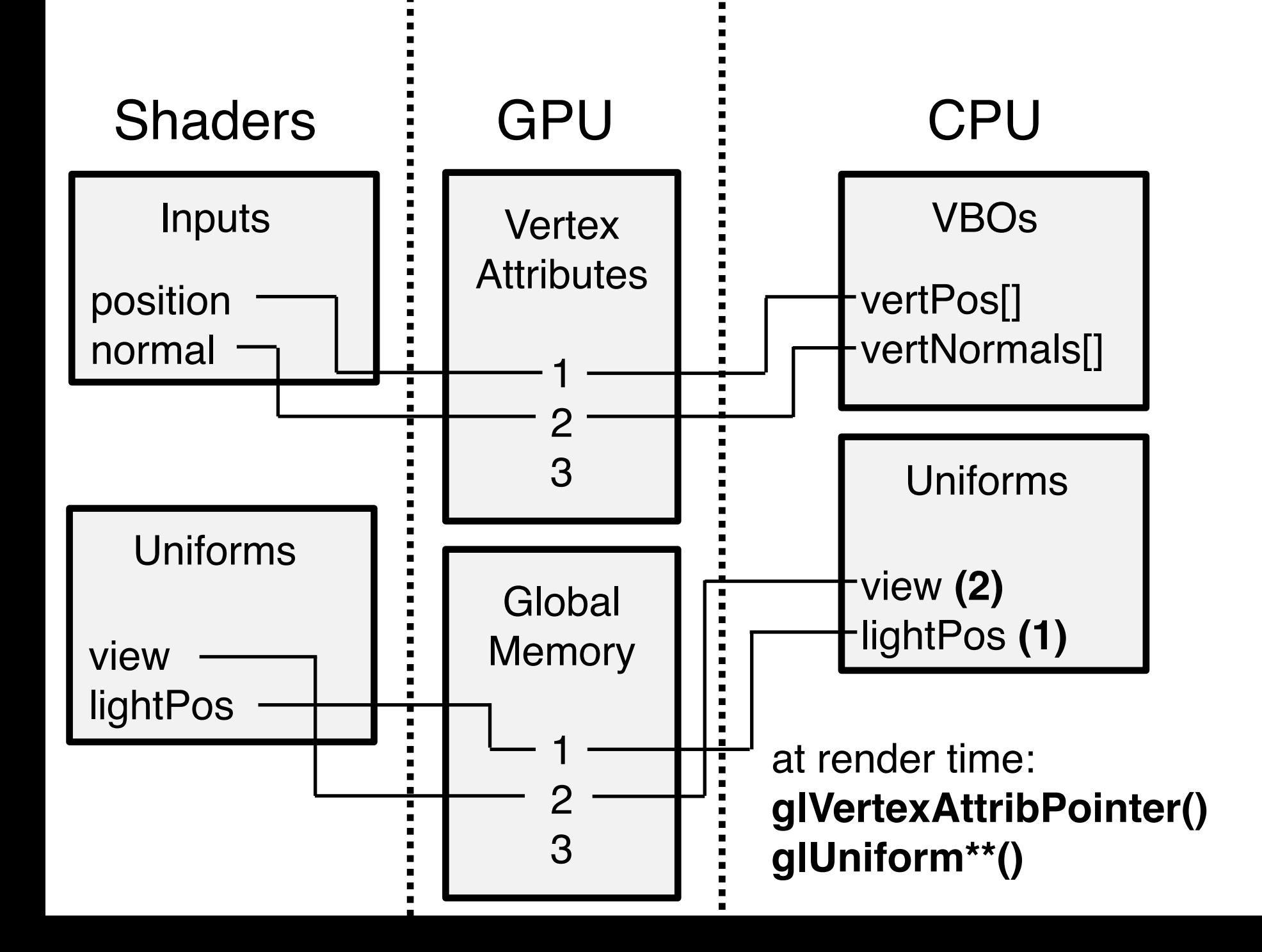

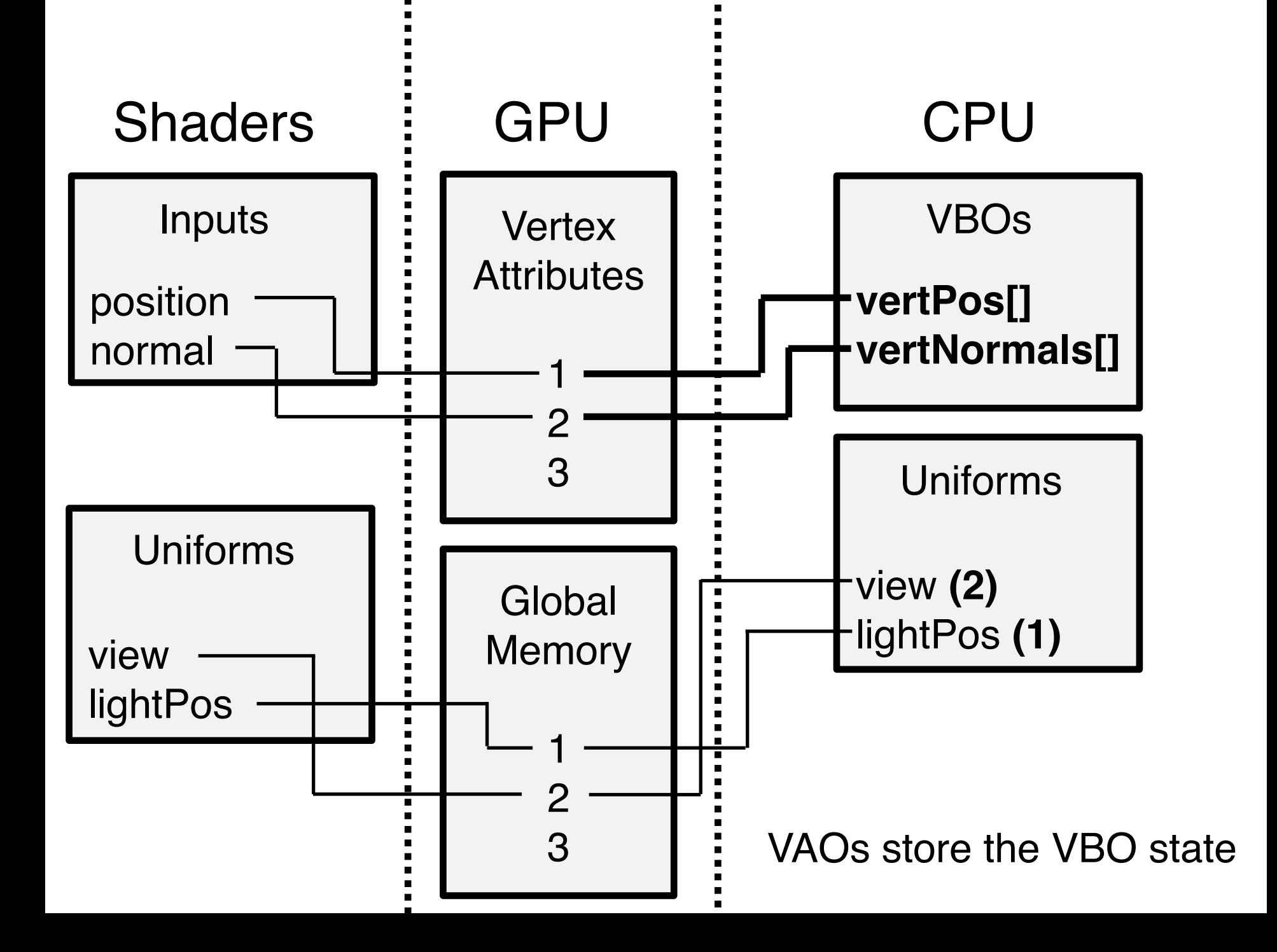

# **Switching VAOs, Shaders, VBOs**

- Possible to switch between VAOs, shaders and VBOs at any time
- 1. Set up all resources at beginning of program
- 2. Bind or unbind as necessary within the main loop (batch as much as possible)
- 3. Only update uniforms if values have changed

## **GLEW**

#### OpenGL Extension Wrangler

Library for loading pointers at runtime into OpenGL core functions and extensions

Should work on all platforms

## **GLFW**

OpenGL Framework

#### Handles windows, contexts, and receives input and events

Should work on all platforms

#### **Textures**

Create and bind texture within application using glGenTextures and glBindTexture

Take UV coordinates: in vec2 uvcoords;

Return associated RGBA value: texture(sampler, uvcoords);

## **Samplers**

Allows reading from a particular texture and fetching texels

Textures have type depending on purpose:

• sampler1D, sampler2D, samplerCube, etc

Sampling parameters determine how texture is accessed

#### **Shaders in Art Pipelines**

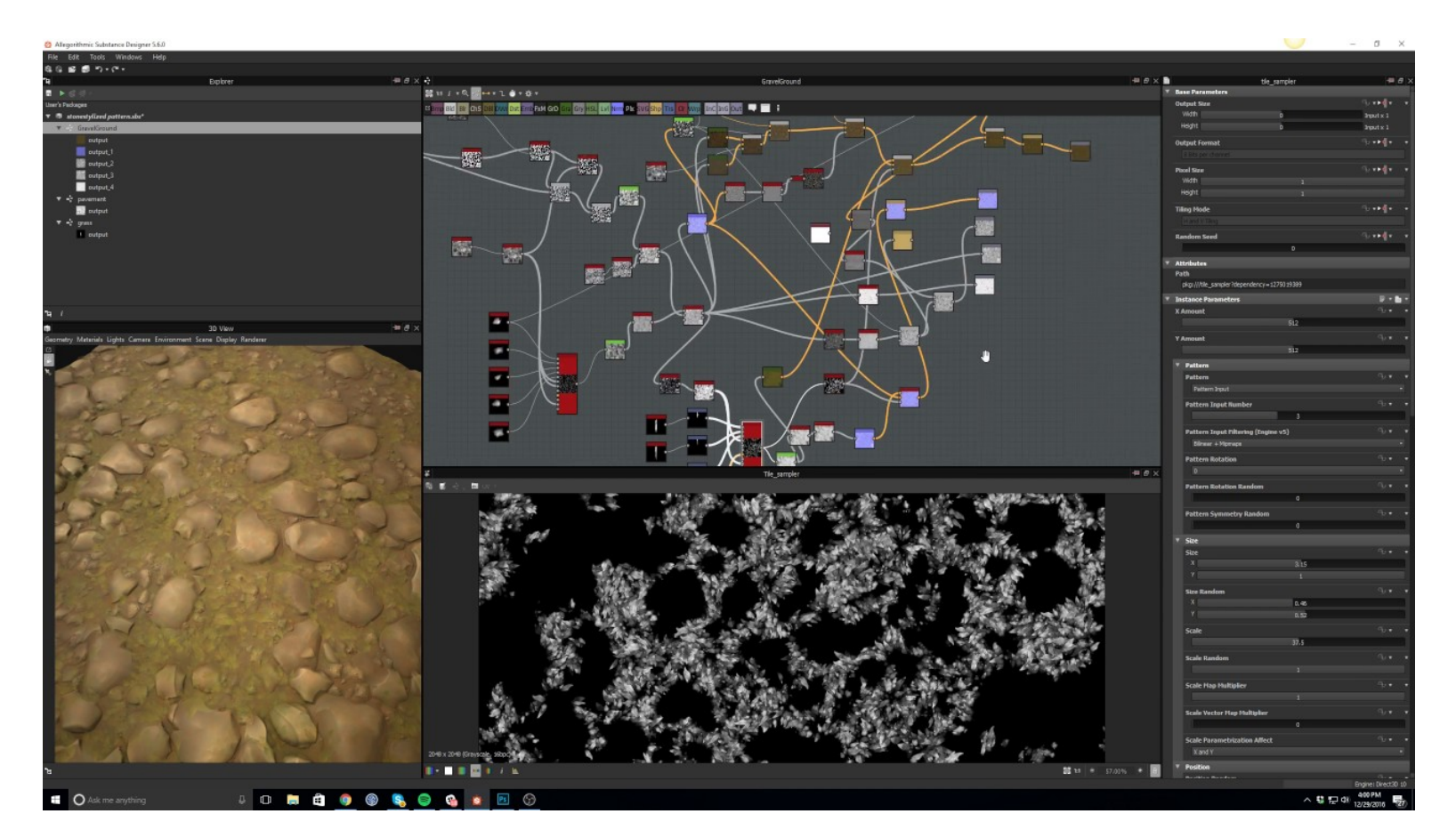

Substance Designer

## **Shaders in Art Pipelines**

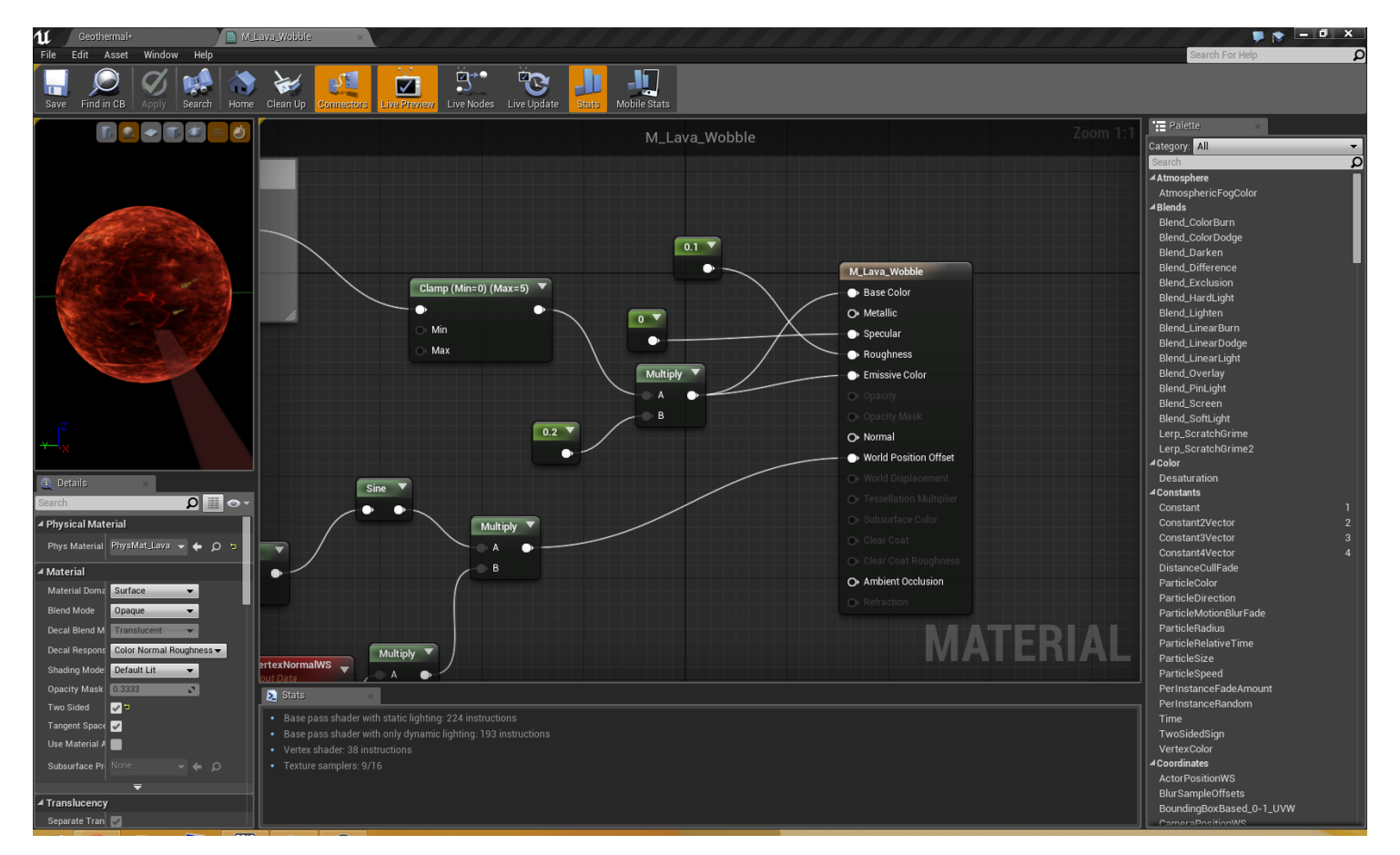

Unreal Engine 4 Materials

## **Additional Resources**

[http://www.opengl-tutorial.org/beginners](http://www.opengl-tutorial.org/beginners-tutorials/tutorial-5-a-textured-cube/)[tutorials/tutorial-5-a-textured-cube/](http://www.opengl-tutorial.org/beginners-tutorials/tutorial-5-a-textured-cube/)

<https://www.shadertoy.com/>